## **Chrome Remore Desktop 遠端桌面電腦遙控**

## 萬一要在家工作...

2020/03/25 數位資源組 高立興

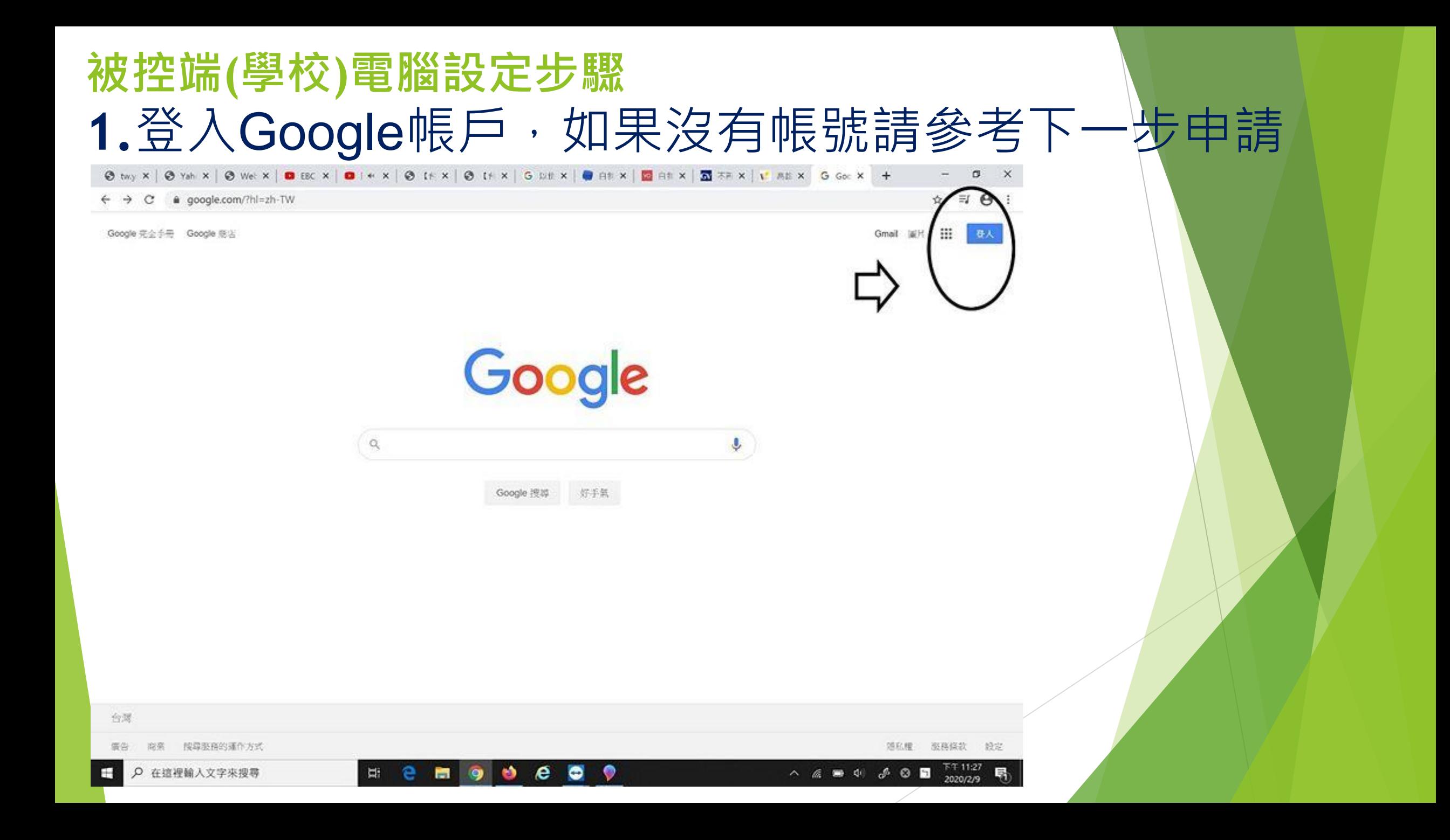

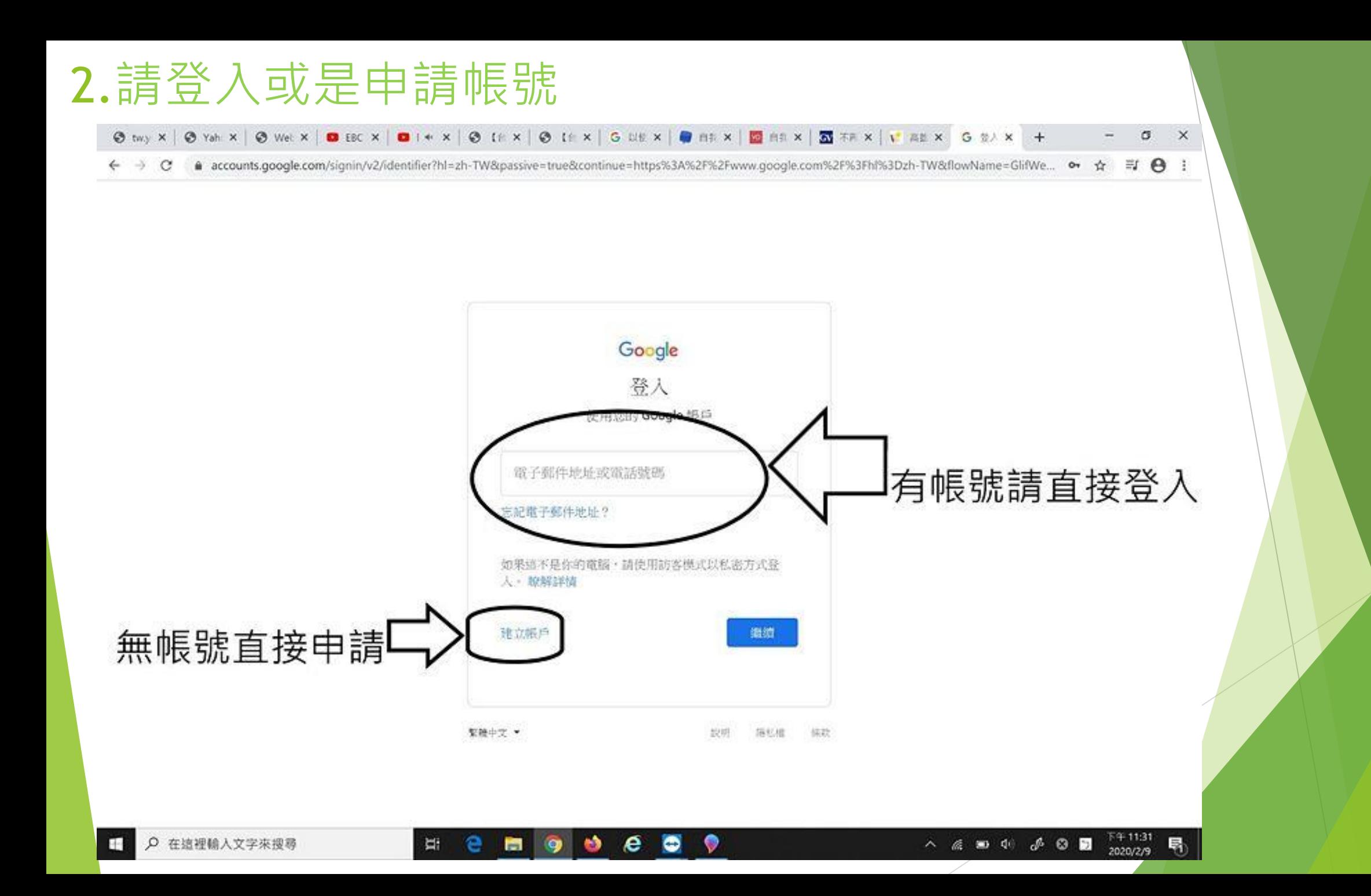

### 3.搜尋關鍵字 "chrome remote desktop"

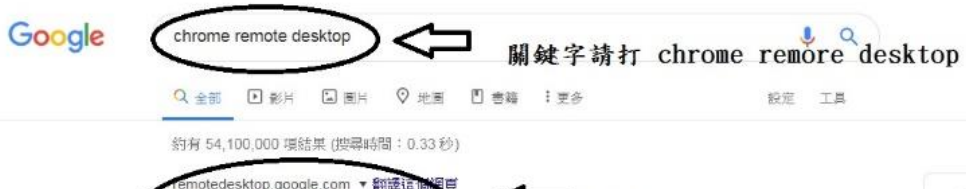

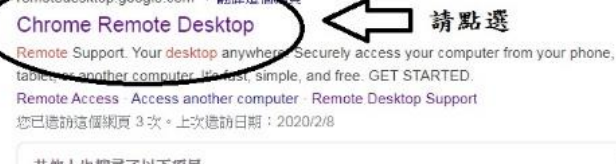

#### 其他人也搜尋了以下項目

Inomeogfingihgifilpeplalcfajhgai 猿端桌面軟體 Chrome Remote Desktop Remote PC

Chrome Remote Desktop Ubuntu Remote desktop software

chrome.google.com > detail > gbchcmhmhahfdphkhkmpfmihenigjmpp =

#### Chrome 遠端桌面

2019年8月26日 - Chrome Remote Desktop allows users to remotely access another computer through Chrome browser or a Chromebook. Computers can be...

chrome.google.com > detail > chrome-remote-desktop ▼ 翻譯這個網頁

#### Chrome Remote Desktop - Google Chrome

2019年8月26日 - offered by Chrome Remote Desktop Release Managers. To download to ... Please use remotedesktop.google.com instead. Details. Version:

play.google.com > store > apps > details > id=com.google.chromerem... • Chrome 遠端桌面- Google Play 應用程式

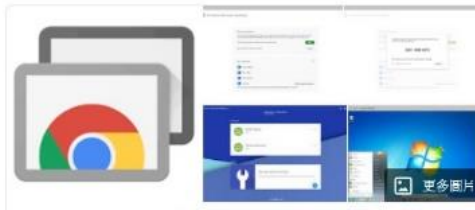

 $\mathbb{R}$  (k)

#### Chrome 遠程桌面 軟體

譯自英文 - Chrome遠程桌面是Google開發的遠程桌面軟件工具,允許 用戶通過Google非正式稱為"Chromoting"的車有協議遠程控制另一台 計算機。它將鍵盤和鼠標事件從一台計算機傳輸到另一台計算機,並通 過網絡將圖形屏幕的更新信息轉發回另一個方向。 维基百科 ( 英文)

音番原文説明 ×

 $\overline{\mathbf{x}}$ 

#### 授權: 專有軟體

作業系統: Chrome OS, Linux (軟體版本週期), macOS, iOS, Microsoft Windows, Android 穩定版: 70.0.3538.21 / 2018年10月9日

開發人員: Google

第一版慈佈日期: 2011 年 10 日 R F

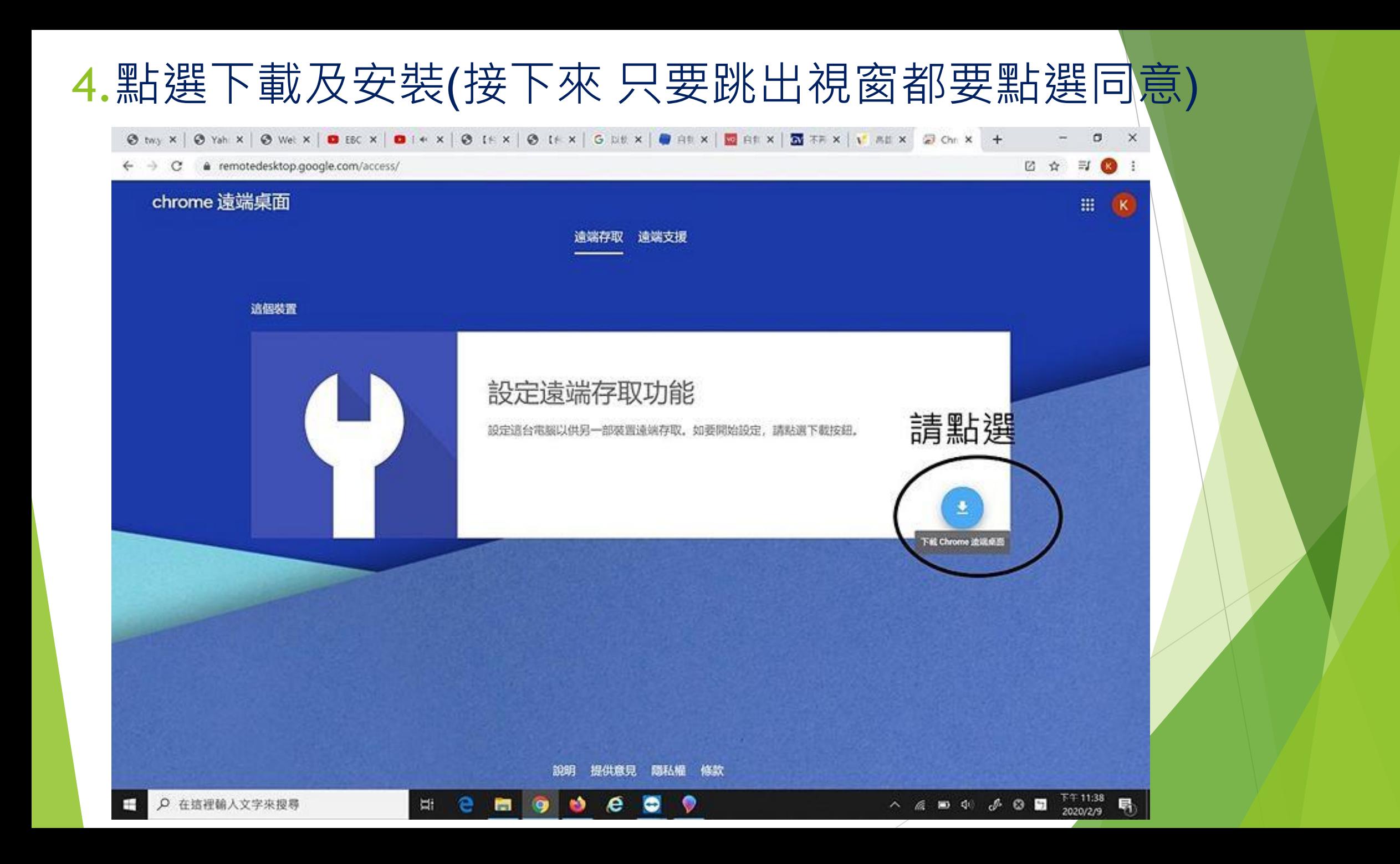

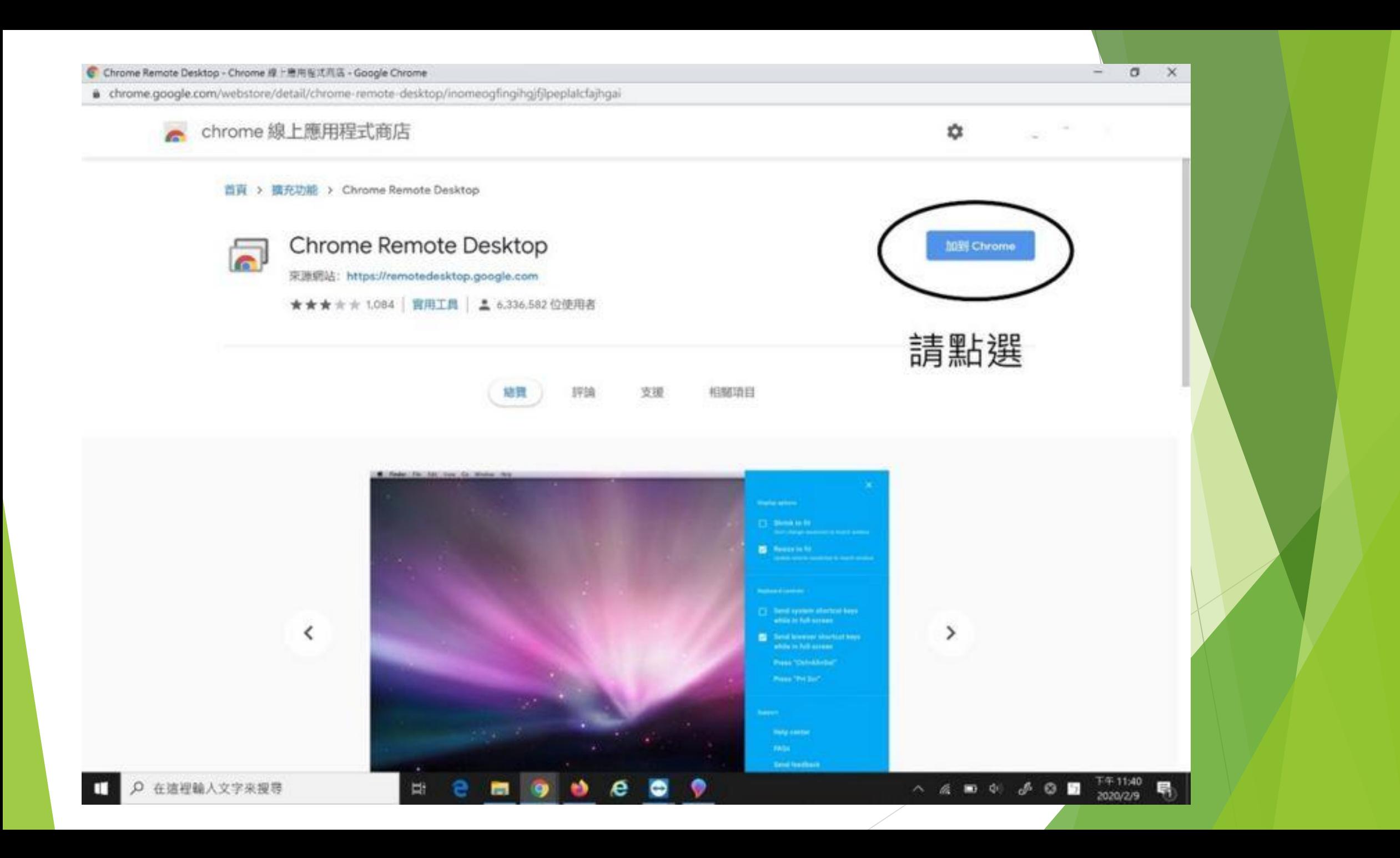

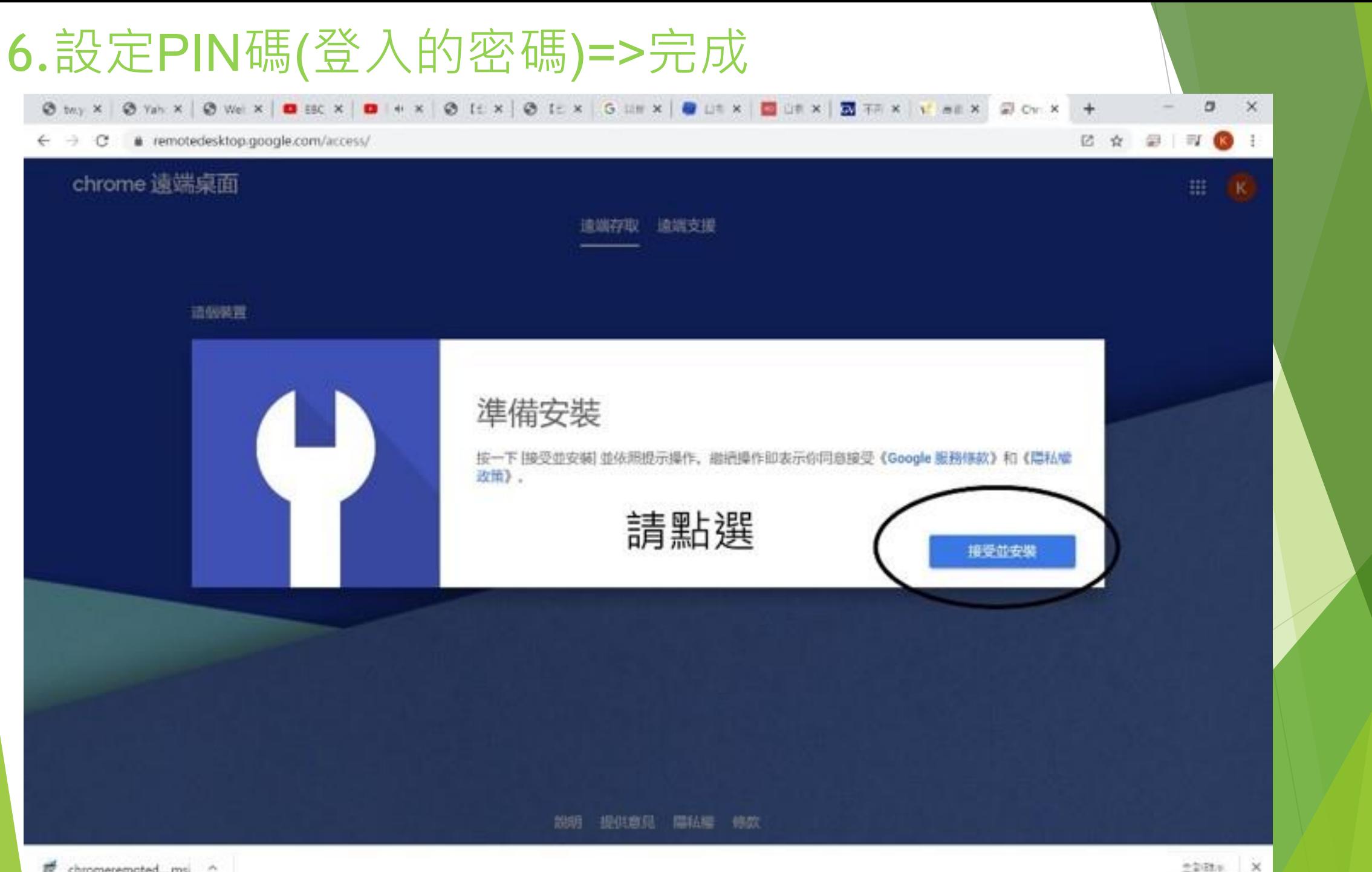

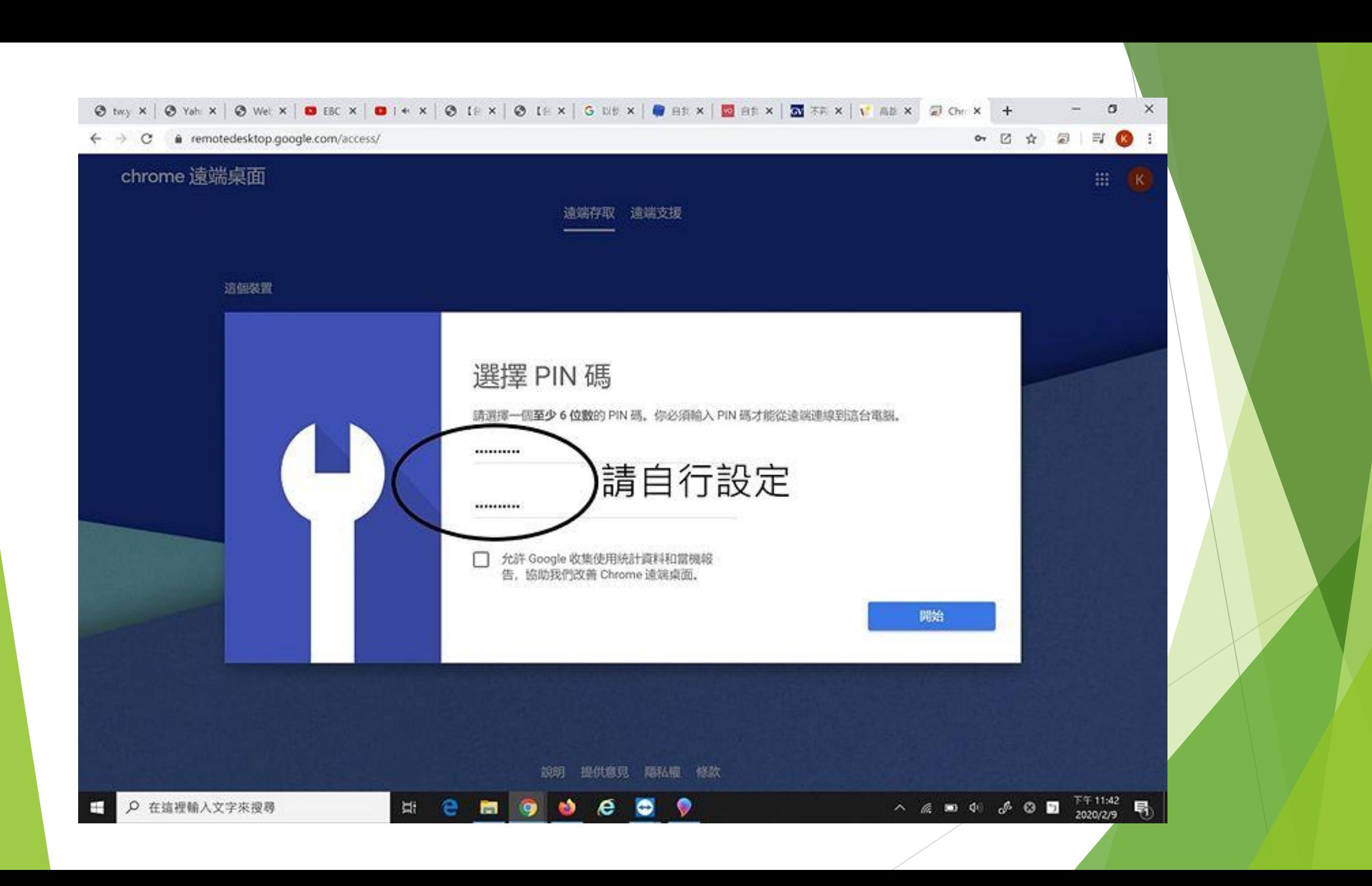

## **主控端(家裡)電腦設定步驟 1.**登入Google帳戶,如果沒有帳號請參考下一步申請

© twy x | ⊙ Yah x | ⊙ Wet x | © EEC x | © I+ x | ⊙ I+ x | ⊙ I+ x | ⊙ DH x | © BH x | ⊠ BH x | ⊠ XR x | v BE x G Get x +  $0$   $\times$  $\leftarrow$   $\rightarrow$  C  $\bullet$  google.com/?hl=zh-TW Google 完全手册 Google 服店 : Gmail (al) 春天

> Google  $\mathsf{Q}$  $\downarrow$ Google 搜導 好手氣

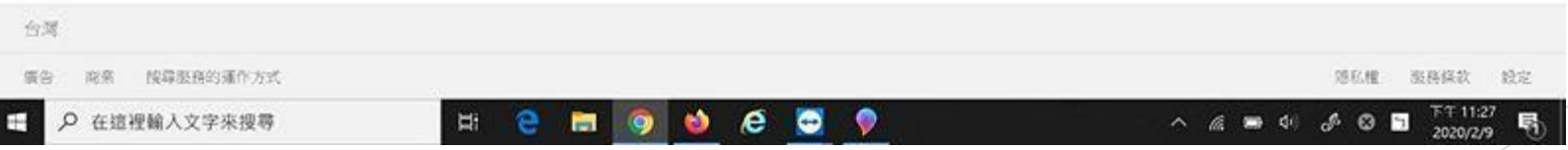

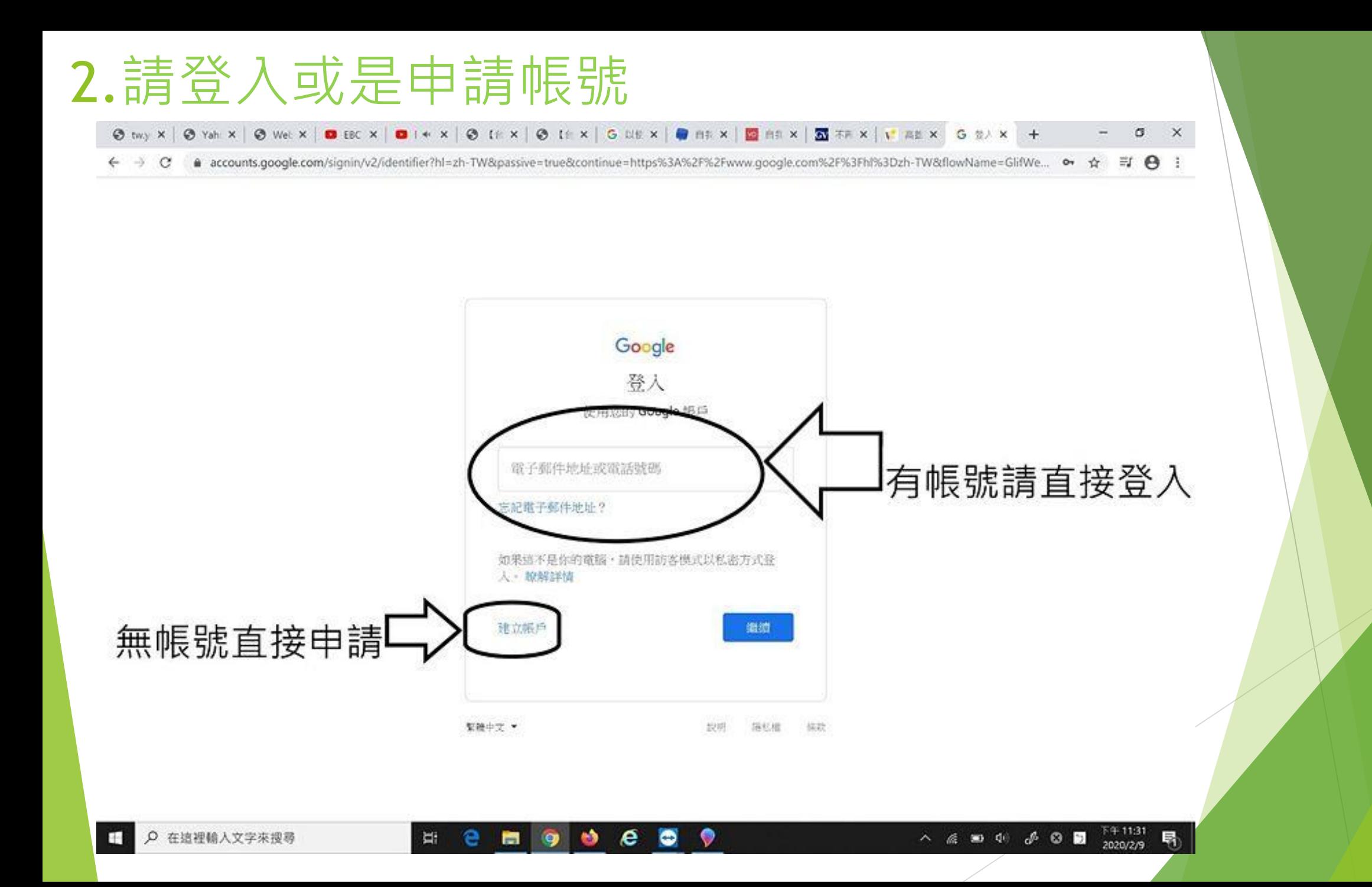

### 3.搜尋關鍵字 "chrome remote desktop"

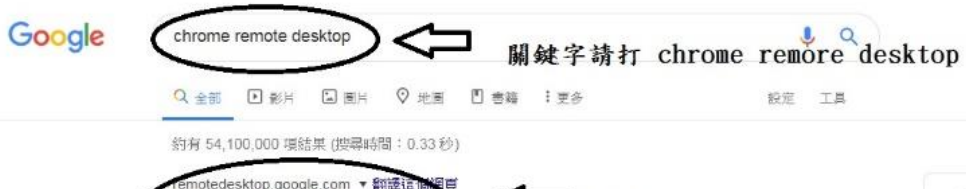

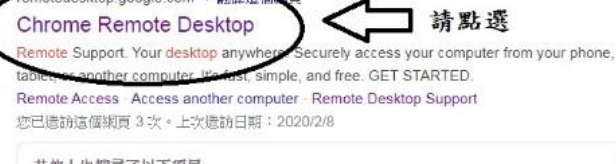

#### 其他人也搜尋了以下項目

Inomeogfingihgifilpeplalcfajhgai 猿端桌面軟體 Chrome Remote Desktop Remote PC

Chrome Remote Desktop Ubuntu Remote desktop software

chrome.google.com > detail > gbchcmhmhahfdphkhkmpfmihenigjmpp =

#### Chrome 遠端桌面

2019年8月26日 - Chrome Remote Desktop allows users to remotely access another computer through Chrome browser or a Chromebook. Computers can be...

chrome.google.com > detail > chrome-remote-desktop ▼ 翻譯這個網頁

#### Chrome Remote Desktop - Google Chrome

2019年8月26日 - offered by Chrome Remote Desktop Release Managers. To download to ... Please use remotedesktop.google.com instead. Details. Version:

play.google.com > store > apps > details > id=com.google.chromerem... • Chrome 遠端桌面- Google Play 應用程式

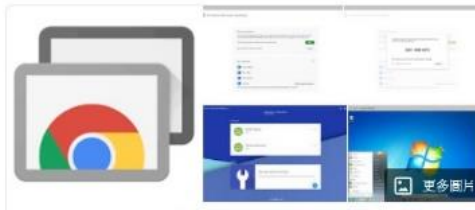

 $\mathbb{R}$  (k)

#### Chrome 遠程桌面 軟體

譯自英文 - Chrome遠程桌面是Google開發的遠程桌面軟件工具,允許 用戶通過Google非正式稱為"Chromoting"的車有協議遠程控制另一台 計算機。它將鍵盤和鼠標事件從一台計算機傳輸到另一台計算機,並通 過網絡將圖形屏幕的更新信息轉發回另一個方向。 维基百科 ( 英文)

音番原文説明 ×

 $\overline{\mathbf{x}}$ 

#### 授權: 專有軟體

作業系統: Chrome OS, Linux (軟體版本週期), macOS, iOS, Microsoft Windows, Android 穩定版: 70.0.3538.21 / 2018年10月9日

開發人員: Google

第一版慈佈日期: 2011 年 10 日 R F

### 4. 點選學校電腦並輸入PIN碼即可控制學校電腦 如果沒有這個視窗,請安裝Chrme Remote Desktop

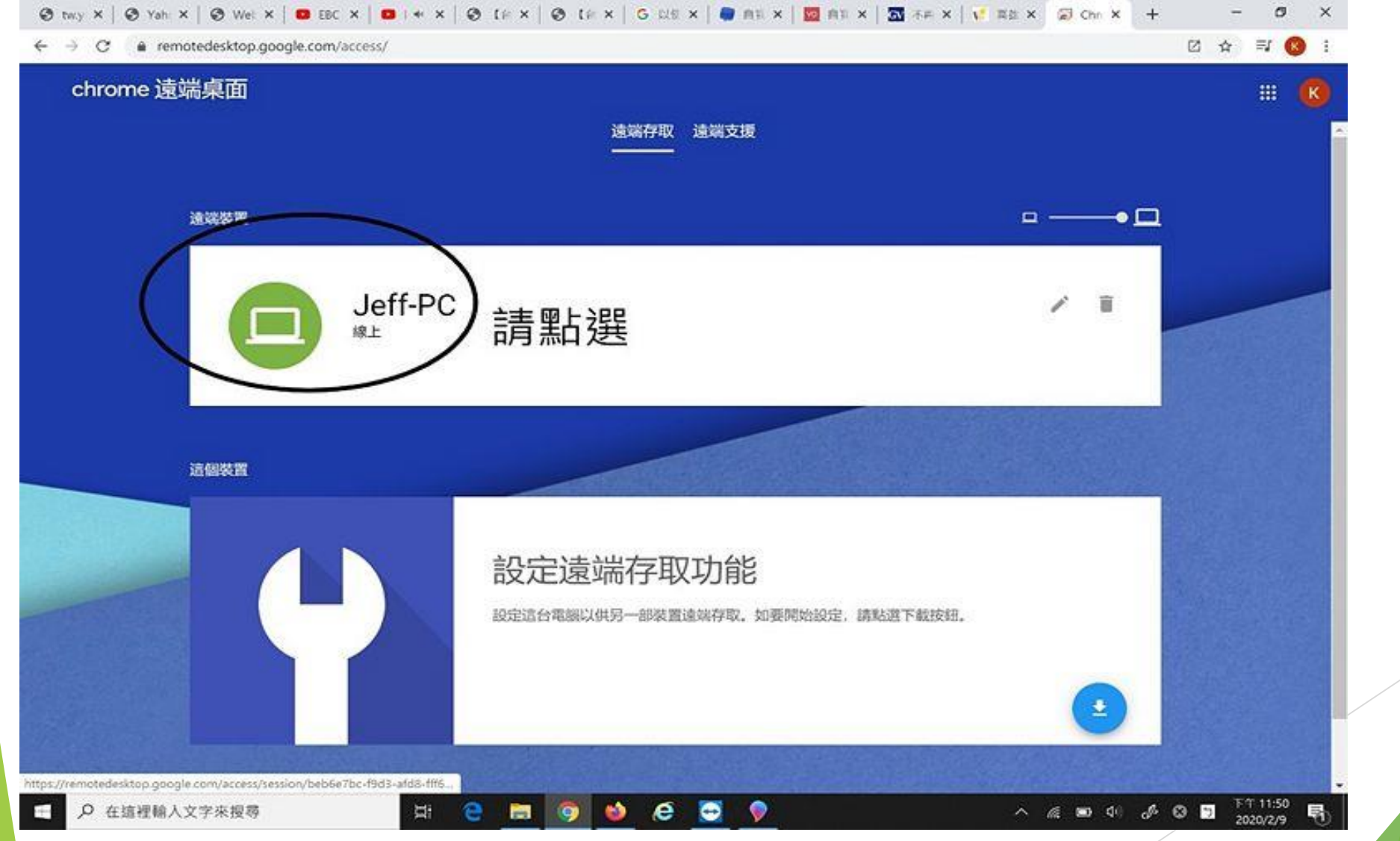

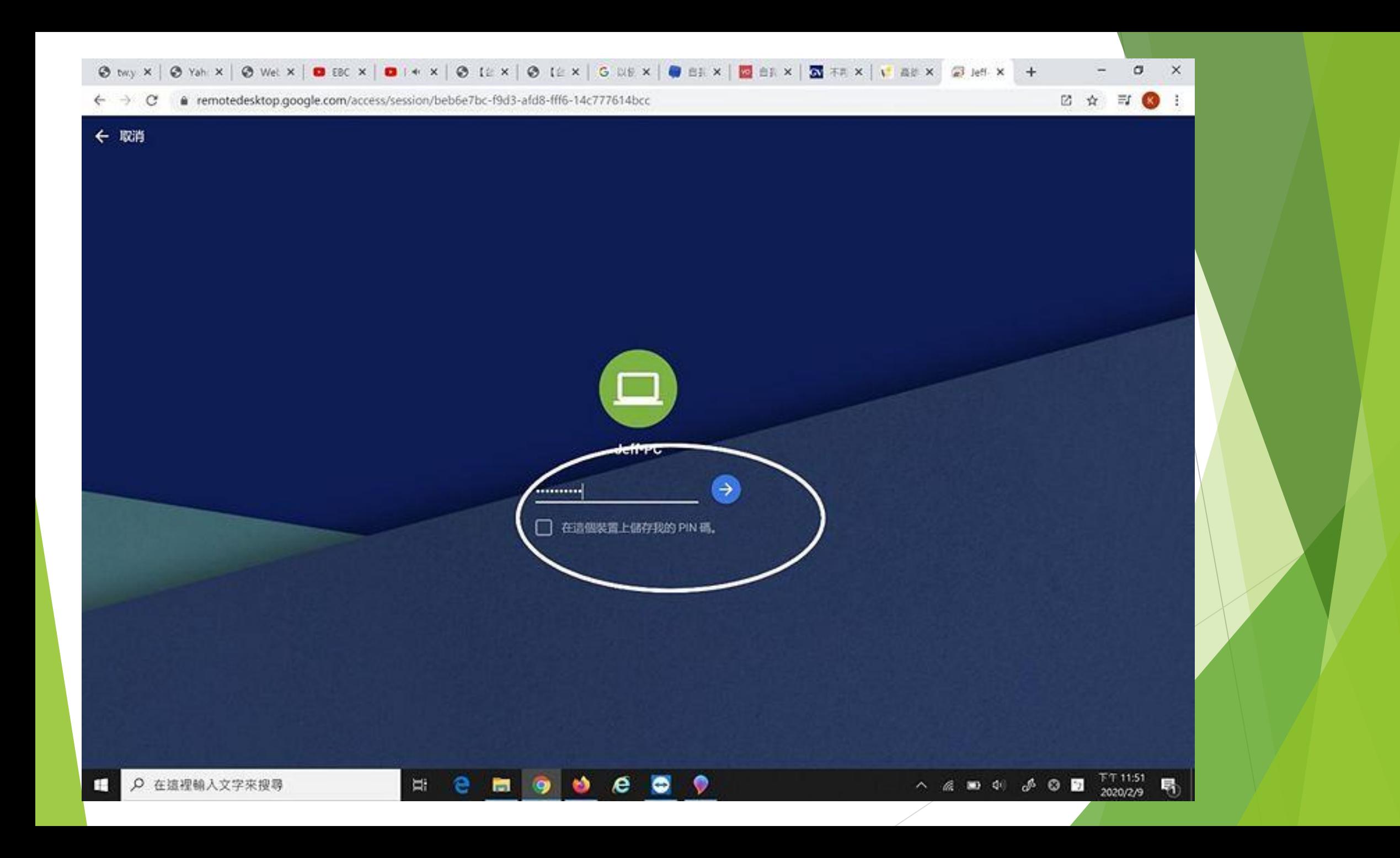

### **如何讓其他人也可以連您的電腦**

### 進入Chrome Remote Desktop後,點選"產生存取碼"後,告知要連進你電腦的同仁存取碼並在5分鐘內連線, 若5分鐘內沒連線需重新產生

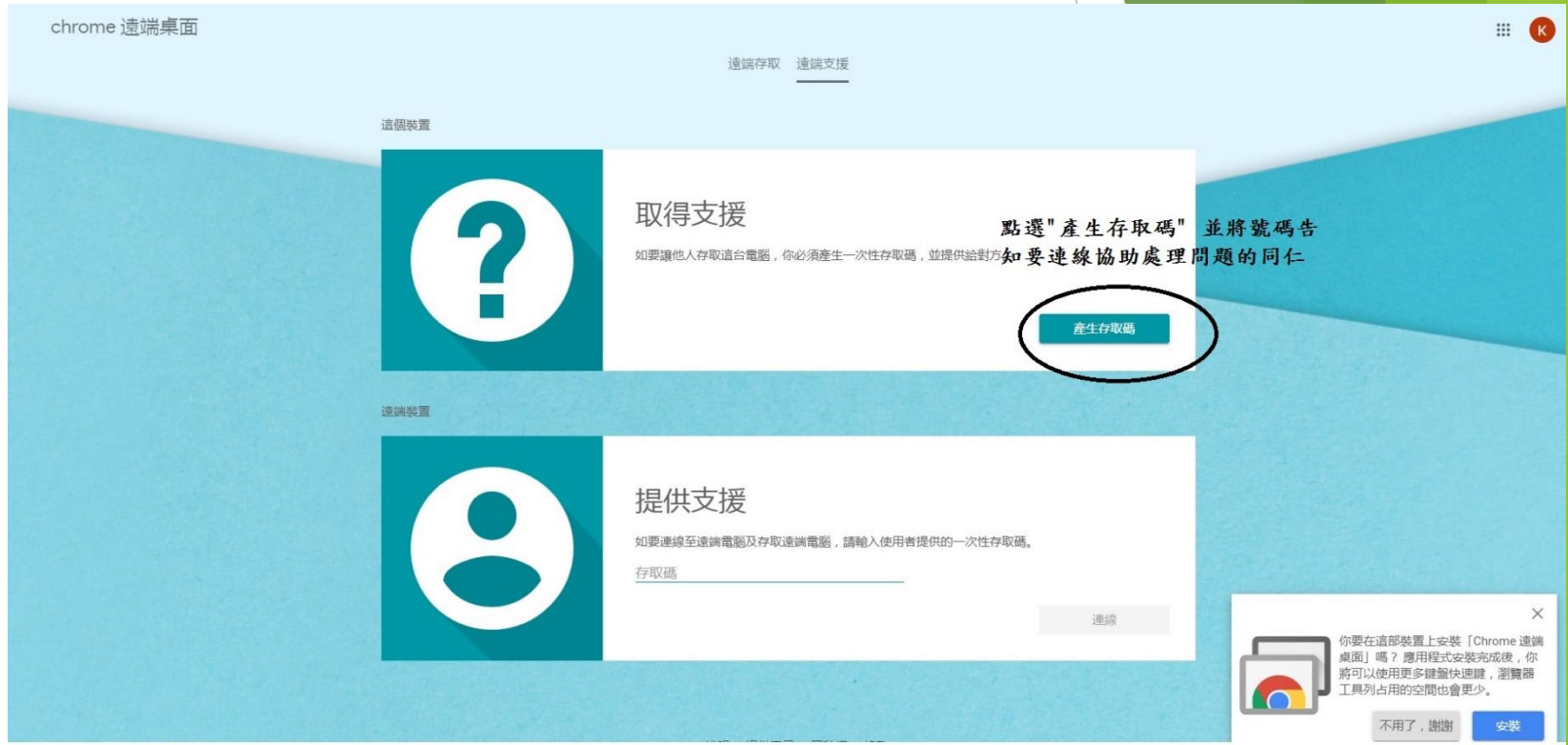

# ▶報告結束! 謝謝玲聽!

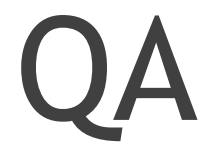

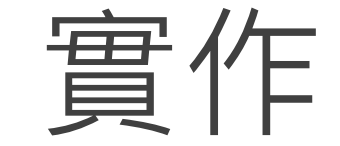